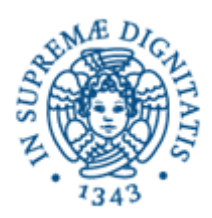

# **Lezione n.3 LPR A - INFORMATICA Threads: Mutua Esclusione, Sincronizzazione esplicita** 3**/3/2008 Laura Ricci**

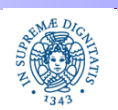

**Dipartimento di Informatica Università degli studi di Pisa** **Threads: Mutua Esclusione Sincronizzazione Esplicita**

Laura Ricci<sub>1</sub>

# **CONDIVISIONE DI RISORSE TRA THREADS**

- Più threads attivati da uno stesso programma possono condividere un insieme di oggetti. Gli oggetti possono essere passati al costruttore del thread
- Esempio:

```
public class oggettocondiviso { ........ }
public class condivisione extends Thread {
    oggettocondiviso ref;
    public condivisione (oggettocondiviso oc) {ref=oc;};
    public void run (){ };
public static void main(String args[ ])
  { oggettocondiviso oc = new oggettocondiviso();
new condivisione(oc).start();
new condivisione(oc).start(); }
```
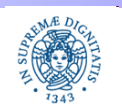

Laura Ricci<sub>2</sub>

- L'interazione incontrollata dei threads sull' oggetto condiviso può produrre risultati non corretti
- Consideriamo il seguente esempio:
	- Definiamo un oggetto EvenGenerator. L'oggetto rappresenta un generatore di numeri pari
	- **L'oggetto ha valore iniziale 0.**
	- **Supponiamo che l'oggetto abbia valore x. Il metodo next() definito** da EvenGenerator consente di ottenere x+2
	- Si attivano un insieme di threads che condividono un oggetto di tipo EvenGenerator e che invocano concorrentemente il metodo next( )
	- Non si possono fare ipotesi sulla strategia di schedulazione dei threads: ogni thread può essere deschedulato in ogni istante, durante la sua esecuzione

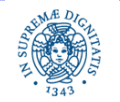

```
public interface Generator {
            public int next( ); }
```

```
public class EvenGenerator implements Generator {
    private int currentEvenValue = 0;
    public int next( ) {
    ++currentEvenValue;
    Thread.yield ( );
    ++currentEvenValue;
    return currentEvenValue;}; }
```
Thread.yield ( ): "suggerisce" allo schedulatore di sospendere l'esecuzione del thread che ha invocato la yield( ) e di mandare in esecuzione altri threads

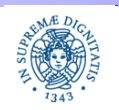

**import** java.util.concurrent.\*;

```
public class threadtester implements Runnable {
    private Generator g;
     public threadtester(Generator g) {this.g = g;}
    public void run( )
         {for (int i=0; i<5; i++)
              {int val= g.next();
              if (val %2 !=0) {System.out.println(Thread.currentThread()+"errore"+val);}
                   else System.out.println(Thread.currentThread()+"ok"+val); }}
public static void test(Generator g, int count)
    {ExecutorService exec= Executors.newCachedThreadPool();
    for (int i=0; i<count; i++)
```

```
\{exec.execute(new threadtester(q));\}
```
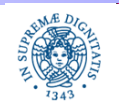

**public class** AccessTest { **public static void** main(String args[ ]) { EvenGenerator eg=**new** EvenGenerator(); threadtester.*test*(eg,2);} } **OUTPUT:** Thread[pool-1-thread-1,5,main]ok2 Thread[pool-1-thread-2,5,main]ok4 Thread[pool-1-thread-1,5,main]errore7 Thread[pool-1-thread-2,5,main]errore9 Thread[pool-1-thread-1,5,main]ok10 Thread[pool-1-thread-2,5,main]errore13 Thread[pool-1-thread-1,5,main]ok14 Thread[pool-1-thread-1,5,main]errore17 Thread[pool-1-thread-2,5,main]ok18 Thread[pool-1-thread-2,5,main]ok20

**Dipartimento di Informatica Università degli studi di Pisa**

- L' accesso incontrollato alla risorsa condivisa EvenGenerator ha prodotto un comportamento scorretto del programma
- Race Condition: Si verifica quando il risultato di una computazione dipende da un particolare interleaving dei threads a tempo di esecuzione
- Nel nostro caso la race condition è dovuta alla possibilità che un thread invochi il metodo next( ) e venga deschedulato prima di avere completato l' esecuzione del metodo
- In questo modo la risorsa viene lasciata in uno stato inconsistente (un solo incremento per currentEvenValue )
- Il metodo Evengenerator contiene una sequenza di operazioni che devono essere eseguite in modo atomico o indivisibile o in mutua esclusione

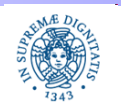

# **RACE CONDITIONS: ESEMPI**

Un altro esempio di una classe non thread safe

```
public class LazyInitRace {
```
**private** Expensive Object instance=**null**;

**public** ExpensiveObject getInstance(){

```
if (instance == null)
```

```
instance = new ExpensiveObject();
```
**return** instance:

}}

- Lazy Initialization =
	- pospone l'inizializzazione di un oggetto fino a che non è realmente necessario
	- deve assicurare che l'oggetto venga inizializzato una sola volta

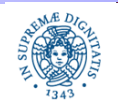

# **RACE CONDITIONS: ESEMPI**

```
Un altro esempio di una classe non thread safe
    public class LazyInitRace {
```

```
private ExpensiveObject instance=null;
public ExpensiveObject getInstance(){
if (instance == null)
    instance = new ExpensiveObject();
return instance:
} }
```
- Il precedente programma non è corretto perchè contiene una race condition
- Il thread A esegue getInstance, trova (instance==**null**), poi viene deschedulato. Il thread B esegue getInstance e trova a sua volta (instance== **null)**. I due thread restituiscono due diverse istanze di ExpensiveObject
- L' applicazione può richiedere di allocare una sola istanze di ExpensiveObject

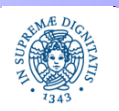

# **JAVA: MECCANISMI DI LOCK**

- Occorre definire un insieme di meccanismi per garantire che un metodo (next, getInsyance) venga eseguito in mutua esclusione quando invocato sullo stesso oggetto
- Se un thread T esegue un metodo , nessun altro thread può eseguire lo stesso metodo sullo stesso oggetto fino a che T ha terminato l' esecuzione di quel metodo
- JAVA offre un meccanismo implicito di locking (intrinsic locks) che consente di assicurare la atomicità di porzioni di codice eseguite in modo concorrente sullo stesso oggetto

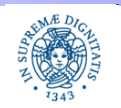

# **JAVA: MECCANISMO DELLE LOCK**

• Sincronizzazione di un blocco di codice

```
synchronized (obj)
```
{ // blocco di codice che accede o modifica l' oggetto }

- L' oggetto obj può essere quello su cui è stato invocato il metodo che contiene il codice (this) oppure un altro oggetto
- Il thread che esegue il blocco sincronizzato deve acquisire la lock su l' oggetto obj
- La lock viene rilasciata nel momento in cui il thread termina l'esecuzione del blocco (es: return, throw, esecuzione dell'ultima istruzione del blocco)
- L' unico modo per acquisire una lock intrinseca su un oggetto è quello di eseguire un blocco sincronizzato, l' unico modo di rilasciare una lock è quella di uscire da un blocco sincronizzato

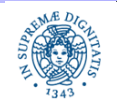

# **JAVA: MECCANISMO DELLE LOCK**

- Sincronizzazione di metodi:
	- Equivale a sincronizzare tutto il blocco di codice che corrisponde al corpo del metodo
	- L' oggetto su cui si acquisisce la lock è quello su cui viene invocato il metodo
- I seguenti frammenti di codice sono equivalenti

```
public synchronized void set(int x) public void set(int x)
 \{this.x = x\} synchronized(this)
```
 $\{$ this. $x=x$   $\}$ 

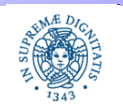

**Threads: Mutua Esclusione Sincronizzazione Esplicita**

• La parola chiave synchronized nella intestazione di un metodo ha l'effetto di <mark>serializzare</mark> gli accessi al metodo

```
public synchronized int EvenGenerator (int val)
```
- Se un thread sta eseguendo il metodo next( ), nessun altro thread eseguirà lo stesso codice sullo stesso oggetto finchè il primo thread non termina l' esecuzione del metodo
- Implementazione:
	- Supponiamo che il metodo M synchronized appartenga alla classe  $C$
	- ad ogni istanza di C (oggetto O) viene associata una lock L
	- quando un thread T invoca M su O, T tenta di acquisire L, prima di iniziare l'esecuzione di M. Se T non acquisisce L, si sospende

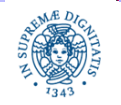

• Se rendiamo synchronized il metodo next(), l' output che otteniamo sarà

> Thread[pool-1-thread-1,5,main]ok2 Thread[pool-1-thread-2,5,main]ok4 Thread[pool-1-thread-1,5,main]ok6 Thread[pool-1-thread-2,5,main]ok8 Thread[pool-1-thread-1,5,main]ok10 Thread[pool-1-thread-2,5,main]ok12 Thread[pool-1-thread-1,5,main]ok14 Thread[pool-1-thread-2,5,main]ok16 Thread[pool-1-thread-1,5,main]ok18 Thread[pool-1-thread-2,5,main]ok20

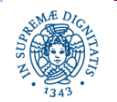

**Threads: Mutua Esclusione Sincronizzazione Esplicita**

- Importante: la lock( ) è associata all'istanza di un oggetto, non al metodo o alla classe (a meno di metodi statici che vedremo in seguito)
- Diversi metodi sincronizzati invocati sull'istanza dello stesso oggetto competono per la stessa lock( ), quindi risultano mutuamente esclusivi
- Metodi sincronizzati che operano su istanze diverse dello stesso oggetto possono essere eseguiti in modo concorrente
- All'interno della stessa classe possono comparire contemporaneamente metodi sincronizzati e non (anche se raramente)
	- I metodi non sincronizzati possono essere eseguiti in modo concorrente
	- In ogni istante, su un certo oggetto, possono essere eseguiti concorrentemente più metodi non sincronizzati e solo uno dei metodi sincronizzati della classe

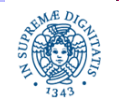

L' esempio seguente istanzia due istanze diverse dell' oggetto EvenGenerator() e le passa a due thread distinti. Si considera la versione non sincronizzata del metodo next( ) public class EvenGenerator implements Generator{ private int currentEvenValue = 0; public int next( ){ ++currentEvenValue; ++currentEvenValue; return currentEvenValue; }; }

public class synchrotest {

public static void main(String args[ ])

{EvenGenerator eg1=new EvenGenerator();

EvenGenerator eg2=new EvenGenerator();

threadtester1.test(eg1,eg2);}}

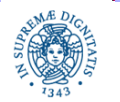

**Dipartimento di Informatica Università degli studi di Pisa** **Threads: Mutua Esclusione Sincronizzazione Esplicita**

Laura Ricci<sub>16</sub>

```
import java.util.concurrent.*;
```

```
import java.util.Random;
```

```
public class threadtester1 implements Runnable{
```

```
private Generator g;
```

```
public threadtester1 (Generator g) {this.g = g;}
```

```
public void run( )
```

```
{for (int i=0; i<5; i++)
```

```
{int val= g.next();
```
**if** (val %2 =0)

{System.out.println(Thread.currentThread()+"errore"+val);}

**else** System.out.println(Thread.currentThread()+"ok"+val);

**int** x = (**int**)Math.random() \* 1000;

**try** {Thread.sleep(x);} **catch** (Exception e) { }; }}

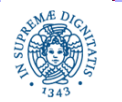

**Dipartimento di Informatica Università degli studi di Pisa**

**Threads: Mutua Esclusione Sincronizzazione Esplicita**

**public static void** test(Generator g1, Generator g2)

{ExecutorService exec= Executors.newCachedThreadPool();

exec.execute(**new** tester(g1));

exec.execute(**new** tester(g2)); } }

#### **OUTPUT:** il risultato è corretto anche se next() non è sincronizzato

Thread[pool-1-thread-1,5,main]ok2

Thread[pool-1-thread-2,5,main]ok2

Thread[pool-1-thread-2,5,main]ok4

Thread[pool-1-thread-2,5,main]ok6

Thread[pool-1-thread-2,5,main]ok8

Thread[pool-1-thread-2,5,main]ok10

Thread[pool-1-thread-1,5,main]ok4

Thread[pool-1-thread-1,5,main]ok6

Thread[pool-1-thread-1,5,main]ok8

Thread[pool-1-thread-1,5,main]ok10

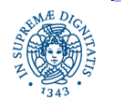

**Dipartimento di Informatica Università degli studi di Pisa** **Threads: Mutua Esclusione Sincronizzazione Esplicita**

Laura Ricci<sub>18</sub>

# **REENTRANT LOCKS**

- Locks intrinseche di JAVA sono rientranti, ovvero la lock( ) su un oggetto O viene associata al thread che accede ad O.
- se un thread tenta di acquisire una lock che già possiede, la sua richiesta ha successo
- Ovvero....un thread può invocare metodo sincronizzato S su un oggetto O e all'interno di S vi può essere l'invocazione ad un altro metodo sincronizzato su O e così via
- Il meccanismo delle lock rientranti favorisce la prevenzione di situazioni di deadlock

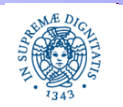

#### **REENTRANT LOCKS**

- Implementazione delle lock rientranti
	- Ad ogni lock viene associato un contatore ed un identificatore di thread
	- Quando un thread T acquisisce una lock( ), la JVM alloca una struttura che contiene l'identificatore T e un contatore, inizializzato a 0
	- Ad ogni successiva richiesta della stessa lock( ), ilcontatore viene incrementato mentre viene decrementato quando il metodo termina
- La lock( ) viene rilasciata quando il valore del contatore diventa 0

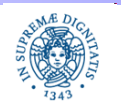

### **REENTRANT LOCK: UN ESEMPIO**

```
public class ReentrantExample {
    public synchronized void doSomething( ) {
                    .............} }
```
**public class** ReentrantExtended **extends** ReentrantExample{ **public synchronized void** doSomething(){ System.out.println(toString()+":chiamata a doSomething"); **super**.doSomething(); } }

• La chiamata super.doSomething( ) si bloccherebbe se la lock( ) non fosse rientrante ed il programma risulterebbe bloccato

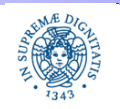

# **MUTUA ESCLUSIONE: RIASSUNTO**

- Interazione implicita tra diverso threads: i thread accedono a risorse condivise.
- Per mantenere consistente l'oggetto condiviso occorre garantire la mutua esclusione su di esso.
- La mutua esclusione viene garantita associando una lock() ad ogni oggetto
- I metodi synchronized garantiscono che un thread per volta possa eseguire un metodo sull'istanza di un oggetto e quindi garantiscono la mutua esclusione sull'oggetto

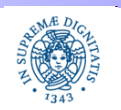

- L'interazione esplicita tra threads avviene in un linguaggio ad oggetti come JAVA mediante l' utilizzo di oggetti condivisi
- Esempio: produttore/consumatore il produttore P produce un nuovo valore e lo comunica ad un thread consumatore C
- Il valore prodotto viene incapsulato in un oggetto condiviso da P e da C, ad esempio una coda che memorizza i messaggi scambiati tra P e C
- La mutua esclusione sull' oggetto condiviso è garantita dall'uso di metodi synchronized, ma...non è sufficiente garantire sincronizzazioni esplicite
- E' necessario introdurre costrutti per sospendere un thread T quando una condizione C non è verificata e per riattivare T quando diventa vera
- Esempio: il produttore si sospende se il buffer è pieno, si riattiva quando
- c'è una posizione libera

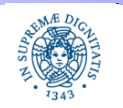

- Monitor= Classe di oggetti utilizzabili da un insieme di threads
- Come ogni classe, il monitor contiene un insieme di campi ed un insieme di metodi
- La mutua esclusione può essere garantita dalla definizione di metodi synchronized. Un solo thread per volta si " all'interno del monitor"
- E' necessario inoltre
	- definire un insieme di condizioni sullo stato dell' oggetto condiviso
	- implementare meccanismi di sospensione/riattivazione dei threads sulla base del valore di queste condizioni
	- **Implementazioni possibili:** 
		- definizione di variabili di condizione
		- metodi per la sospensione su queste variabili
		- definizione di code associate alle variabili in cui memorizzare i threads sospesi

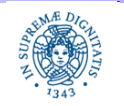

**Threads: Mutua Esclusione Sincronizzazione Esplicita**

Laura Ricci<sub>24</sub>

#### JAVA

- non supporta variabili di condizione
- assegna al programmatore il compito di gestire le condizioni mediante variabili del programma
- definisce meccanismi che consentono ad un thread
	- di sospendersi wait( ) in attesa che sia verificata una condizione
	- $\triangleright$  di segnalare notify(), notifyall () ad un altro/ad altri threads sospesi che una certa condizione è verificata
- implementa per ogni oggetto condiviso O una coda in cui vengono memorizzati tutti i threads sospesi in attesa del verificarsi di una condizione sullo stato di O.
- Per ogni oggetto implementa due code:
	- $\triangleright$  una per i threads in attesa di acquisire la lock()
	- per i threads in attesa del verificarsi di una condizione

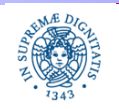

- Produttore/Consumatore: due thread si scambiano dati attraverso un oggetto condiviso buffer
- Ogni thread deve acquisire la lock() sull' oggetto buffer, prima di inserire/prelevare elementi
- Una volta acquisita la lock( )
	- il consumatore controlla se ci sono elementi nel buffer, ed eventualmente si sospende se il buffer è vuoto, altrimenti inserisce un elemento nel buffer ed eventualmente risveglia il consumatore.
	- il produttore controlla se c'è almeno una posizione libera nell buffer, in caso contrario si sospende. Quando inserisce un elemento dal buffer, controlla se vi sono eventuali consumatori in attesa

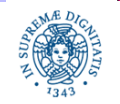

#### **MONITOR**

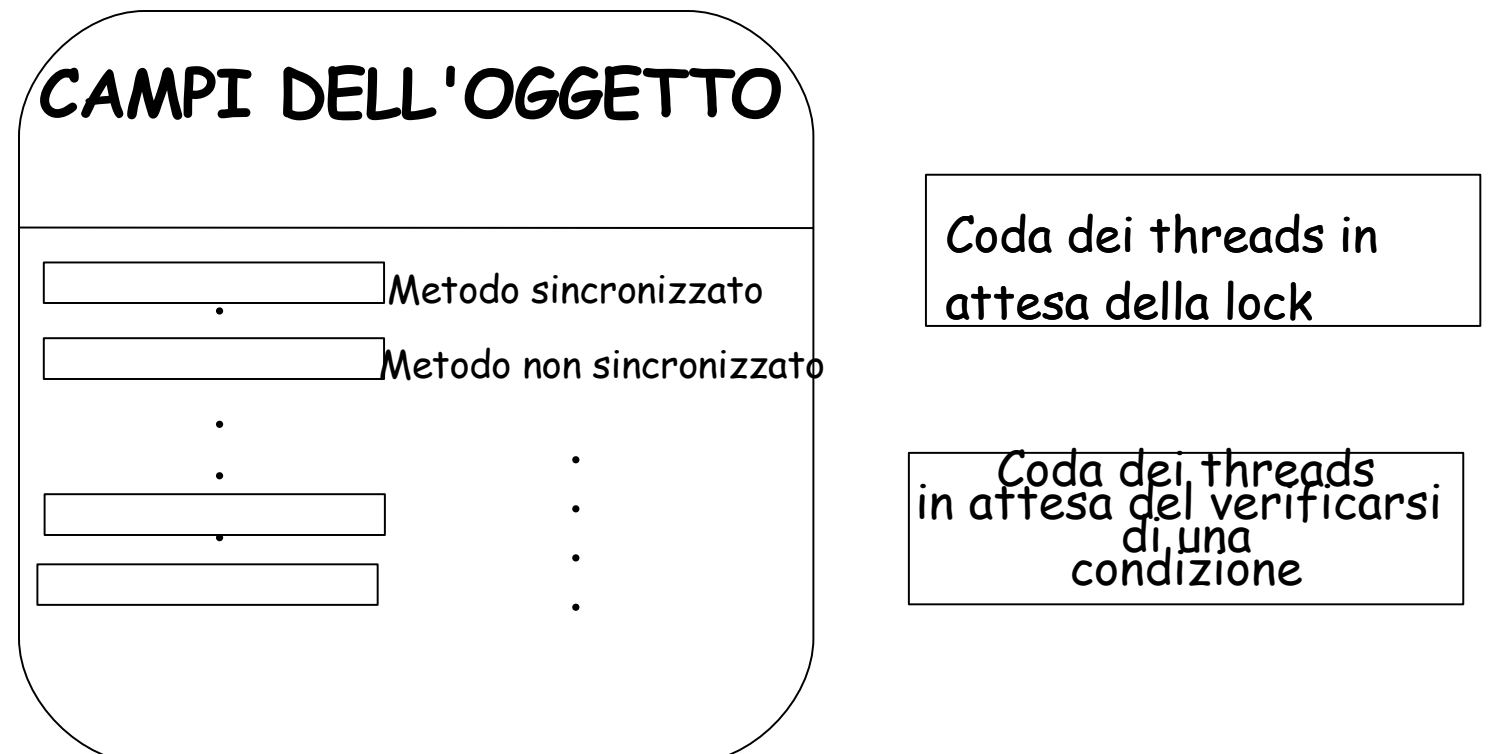

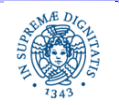

**Dipartimento di Informatica Università degli studi di Pisa** **Threads: Mutua Esclusione Sincronizzazione Esplicita**

# **I METODI WAIT/NOTIFY**

Metodi invocati sull' oggetto condiviso (se non compare il riferimento all'oggetto, l'oggetto implicito riferito è this)

- void wait( ) sospende il thread in attesa che sia verificata una condizione
- void wait (long timeout) sospende per al massimo timeout millisecondi
- void notify ( ) notifica ad un thread in attesa il verificarsi di una certa condizione su
- void notifyall ( ) notifica a tutti i threads in attesa il verificarsi di una condizione
- tutti questi metodi
	- fanno parte della classe Object (tutti le classi ereditano da Object,....)
	- per invocare questi metodi occorre aver acquisito la lock ( ) sull' oggetto ⇒ devono essere invocati all'interno di un metodo o di un blocco sincronizzato

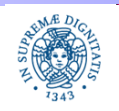

- In un 'autocarrozzeria si devono verniciare alcune auto.
- Per ogni auto si devono alternare un certo numero di fasi di ceratura con fasi di lucidatura
- Esistono due operai che sono specializzati, rispettivamente, nel processo di ceratura ed in quello di lucidatura
- Si deve simulare il comportamento dall' autocarrozzeria in JAVA
	- Si attivino due thread che simulino il comportamento dei due operai
	- Si definisce l' oggetto condiviso Auto, tramite cui interagiscono i due thread, che definisca i metodi per la corretta sincronizzazione tra i due thread
	- Il programma Autocarrozzeria deve creare un oggetto Auto, attivare i due thread, passando a ciascuno di essi l' oggetto condiviso, lasciarli lavorare per un certo numero di secondi, quindi interromperli

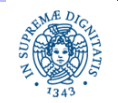

```
public class Car {
```

```
private boolean dacerare = true;
```

```
public synchronized void cerata ()
    {dacerare = false;
    notify();
    }
```

```
public synchronized void possocerare( ) throws InterruptedException{
        while (dacerare == false)
        try { wait();} catch (InterruptedException e){ }
             }
```
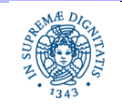

**Threads: Mutua Esclusione Sincronizzazione Esplicita**

```
public synchronized void lucidata()
    { dacerare = true;
    notify();
    }
public synchronized void possolucidare () throws InterruptedException{
    { while (dacerare==true)
            try { wait();} catch (InterruptedException e) {throw e;};
    } }
    }
```
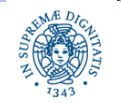

**import** java.util.concurrent.\*;

```
public class Ceratura implements Runnable{
    private Car car;boolean vai=true;
    public Ceratura (Car c){ car = c;}
    public void run(){
    while (vai ) {try {
        System.out.println ("Ceratura!!");
        TimeUnit.MILLISECONDS.sleep(200);
        car.cerata();
        car.possocerare();
    } catch (InterruptedException e)
```
{System.out.println("Fine del Thread Ceratura"); vai=**false**;}}}}

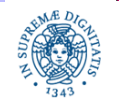

**import** java.util.concurrent.\*;

```
public class Lucidatura implements Runnable{
    private Car car;boolean vai=true;
    public Lucidatura (Car c) {car=c;};
    public void run( ) {
    while (vai) {
        try {car.possolucidare();
        System.out.println("Lucidatura!!!");
        TimeUnit.MILLISECONDS.sleep(200);
        car.lucidata(); }
        catch (InterruptedException e) {System.out.println ("Fine del
           Thread Lucidatura");vai=false;} }
          } }
```
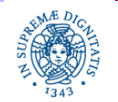

**import** java.util.concurrent.\*;

```
public class Autocarrozzeria {
```

```
public static void main (String args[ ]) throws Exception
```
{Car car = **new** Car();

```
ExecutorService exec= Executors.newFixedThreadPool(2);
```

```
exec.execute(new Ceratura(car));
```

```
exec.execute(new Lucidatura(car));
```

```
TimeUnit.SECONDS.sleep(3);
```

```
exec.shutdownNow(); } }
```
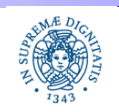

### **L'AUTOCARROZZERIA:OUTPUT DEL PROGRAMMA**

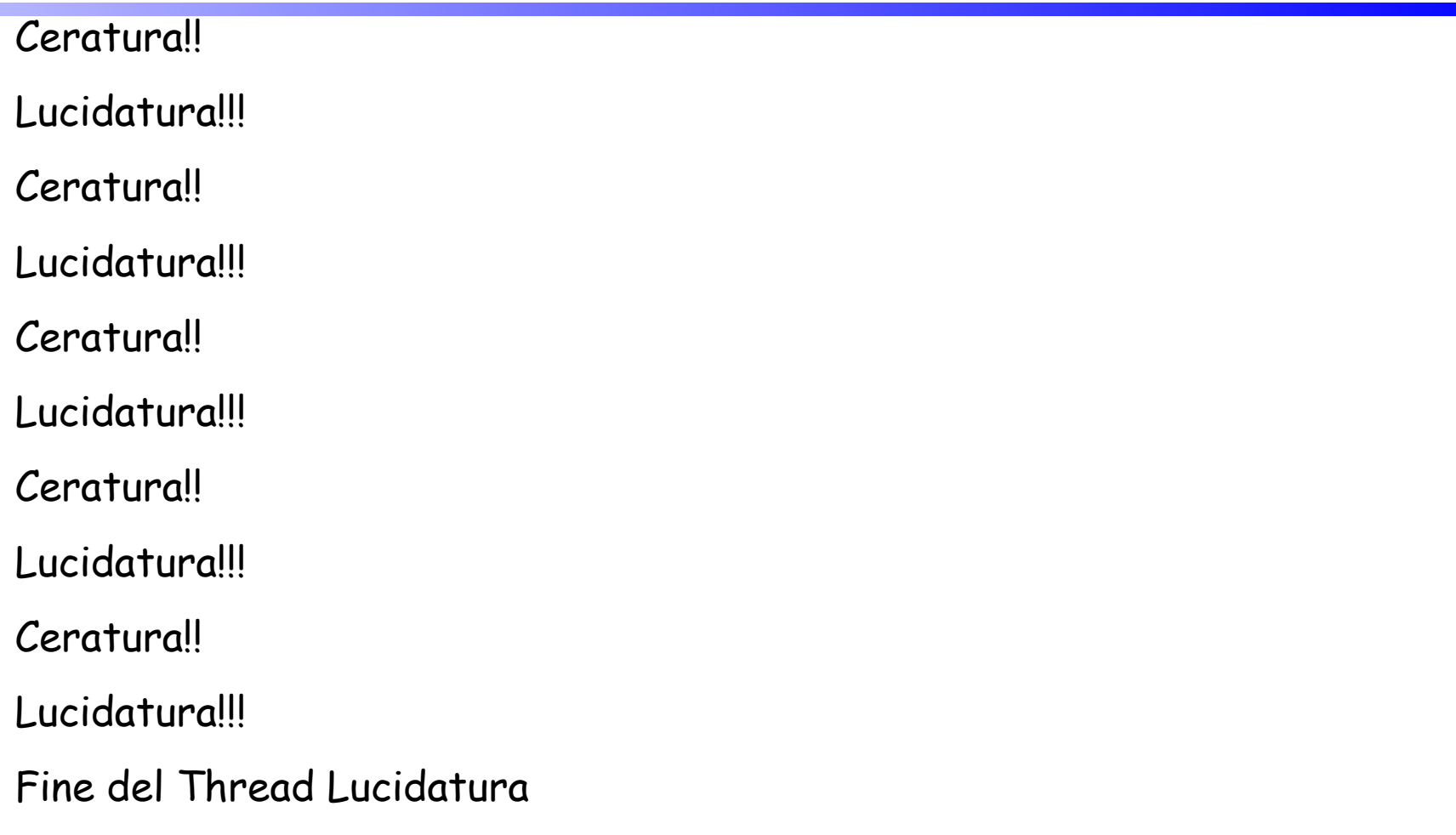

Fine del Thread Ceratura

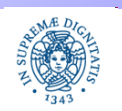

# **WAIT E NOTIFY**

#### wait

- rilascia la lock( ) sull' oggetto prima di sospendere il thread
- in seguito ad una notifica, può riacquisire la lock()

notify( )

- risveglia uno dei thread nella coda di attesa di quell' oggetto notifyAll( )
- risveglia tutti i threads in attesa
- i thread risvegliati competono per l' acquisizione della lock( )
- i thread verranno eseguiti uno alla volta, quando riusciranno a riacquisire la lock( ) sull' oggetto

In tutti i casi la lock() è quella dell' oggetto acceduto con il metodo synchronized

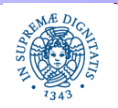

# **WAIT E NOTIFY**

- Il metodo wait permette di attendere un cambiamento su una condizione "fuori dal monitor", in modo passivo
- Evita il controllo ripetuto di una condizione (polling)
- A differenza di sleep() e di yield() rilascia la lock sull'oggetto
- L'invocazione di un metodo wait, notify(), notifyall() fuori da un metodo synchronized solleva l' eccezione IllegalMonitorException( )
- Infatti prima di invocare questi metodi occorre aver acquisito la lock su un oggetto condiviso
- Nota Bene: nell'esempio avrei potuto usare un if nei metodi possolucidare( ) e possocerare( ). In generale è necessario ricontrollare la condizione, dopo che si è stati svegliati da una wait( )

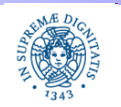

Differenze tra notify( ) e notifyall( )

- notify( ) riattiva uno dei tasks associati alla coda associata all' oggetto su cui si invoca la notify( ).
- E' errato dire, genericamente: la notifyAll riattiva tutti i tasks in attesa.
- notifyAll( ) riattiva tutti i tasks in attesa su un oggetto, l' oggetto è quello su cui è invocata la notifyall( ) (this nel caso in cui l' oggetto non è esplicitamente riferito.

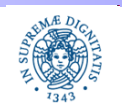

**public class** sincronizza {

// definizione dell' oggetto condiviso; per semplicità la omettiamo **synchronized void** attendi( )**throws** InterruptedException{ **try**{ //testa una condizione sull'oggetto; per semplicità la omettiamo wait( ); System.out.println(Thread.currentThread()+""); } **catch**(InterruptedException e){**throw** e;};} **synchronized void** risveglia( ) {notify(); } **synchronized void** risvegliatutti() {notifyAll();}

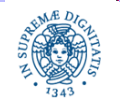

}

**Threads: Mutua Esclusione Sincronizzazione Esplicita**

```
public class ThreadBlocco implements Runnable {
        sincronizza mys;boolean vai=true;
        public ThreadBlocco (sincronizza s)
                 {mys=s;}
        public void run( ){
        while (vai) {
            try{
             mys.attendi( );
        }catch (InterruptedException e){System.out.println("sono interrotto"+
                                          Thread.currentThread());
           }
         }}}
```
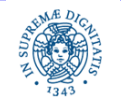

Laura Ricci<sub>40</sub>

**import** java.util.\*;

- **import** java.util.concurrent.\*;
- **public class** provanotify {

**public static void** main (String args[ ]) **throws** Exception

```
{sincronizza mys1 = new sincronizza();
```
sincronizza mys2 = **new** sincronizza();

ExecutorService exec = Executors.newCachedThreadPool();

```
for (int i=0; i<4; i++)
```
exec.execute(**new** ThreadBlocco(mys1));

```
exec.execute(new ThreadBlocco(mys2));
```
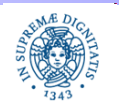

**boolean** turno=**true**;

```
for (int i=0; i<5; i++)
{ if (turno){
           System.out.println("notify");
           mys1.risveglia();
           turno=false;
           Thread.sleep(500);}
      else { System.out.println("notifyall");
               mys1.risvegliatutti();
                turno=true;
               Thread.sleep(500);} }
```
System.*out*.println("ora risveglio l'ultimo thread");

mys2.risvegliatutti(); exec.shutdownNow( ); } }

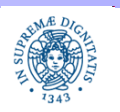

#### **notify**

Thread[pool-1-thread-1,5,main]

#### **notifyall**

- Thread[pool-1-thread-2,5,main]
- Thread[pool-1-thread-3,5,main]
- Thread[pool-1-thread-4,5,main]
- Thread[pool-1-thread-1,5,main]

#### **notify**

Thread[pool-1-thread-2,5,main]

#### **notifyall**

- Thread[pool-1-thread-4,5,main]
- Thread[pool-1-thread-3,5,main]
- Thread[pool-1-thread-1,5,main]
- Thread[pool-1-thread-2,5,main]

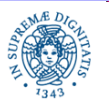

**Dipartimento di Informatica Università degli studi di Pisa** **Threads: Mutua Esclusione Sincronizzazione Esplicita**

Laura Ricci<sub>43</sub>

#### ora risveglio l'ultimo task

Thread[pool-1-thread-5,5,main] sono stato interrotto Thread[pool-1-thread-5,5,main] sono stato interrotto Thread[pool-1-thread-4,5,main] sono stato interrotto Thread[pool-1-thread-3,5,main] sono stato interrotto Thread[pool-1-thread-2,5,main] sono stato interrotto Thread[pool-1-thread-1,5,main]

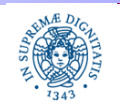

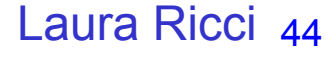

#### **ESERCIZIO**

Il laboratorio di Informatica del Polo Marzotto è utilizzato da tre tipi di utenti, studenti, tesisti e professori ed ogni utente deve fare una richiesta al tutor per accedere al laboratorio. I computers del laboratorio sono numerati da 1 a 20. Le richieste di accesso sono diverse a seconda del tipo dell' utente:

a) i professori accedono in modo esclusivo a tutto il laboratorio, poichè hanno necessità di utilizzare tutti i computers per effettuare prove in rete.

b) i tesisti richiedono l'uso esclusivo di un solo computer, identificato dall'indice i, poichè su quel computer è istallato un particolare software necessario per lo sviluppo della tesi.

c) gli studenti richiedono l' uso esclusivo di un qualsiasi computer.

I professori hanno priorità su tutti nell' accesso al laboratorio, i tesisti hanno priorità sugli studenti. (prosegue nella pagina successiva)

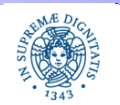

#### **ESERCIZIO**

Scrivere un programma JAVA che simuli il comportamento degli utenti e del tutor. Il programma riceve in ingresso il numero di studenti, tesisti e professori che utilizzano il laboratorio ed attiva un thread per ogni utente. Ogni utente accede k volte al laboratorio, con k generato casualmente. Simulare l'intervallo di tempo che intercorre tra un accesso ed il successivo e l'intervallo di permanenza in laboratorio mediante il metodo sleep. Il tutor deve coordinare gli accessi al laboratorio. Il programma deve terminare quando tutti gli utenti hanno completato i loro accessi al laboratorio.

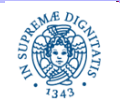

**Threads: Mutua Esclusione Sincronizzazione Esplicita**